Муниципальное общеобразовательное учреждение

средняя общеобразовательная школа №9

### **Рассмотрено и принято**

Педагогическим советом МОУ СОШ № 9

**Утверждаю** Директор МОУ СОШ № 9

 ДОКУМЕНТ ПОДПИСАН ЭЛЕКТРОННОЙ ПОДПИСЬЮ

Сертификат: 3D8E1B81BE44BBF4D68DBB0509EA311D Владелец: Ельцов Сергей Сергеевич Действителен: с 13.07.2022 до 06.10.2023

Протокол педсовета МОУ СОШ № 9 № 1 от 29.08.2023 г.

\_\_\_\_\_\_\_\_\_\_\_\_\_\_\_\_\_\_ С.С. Ельцов « 29 » августа 2023г.

Приказ №107/4 29.08.2023 г.

# **Дополнительная общеобразовательная общеразвивающая программа**

## **«Основы 3D-моделирования в Blender»**

**Возраст обучающихся 11 - 17 лет**

**Срок реализации: 2 года**

Автор-составитель: Белов Станислав Владимирович, педагог дополнительного образования

# **Содержание**

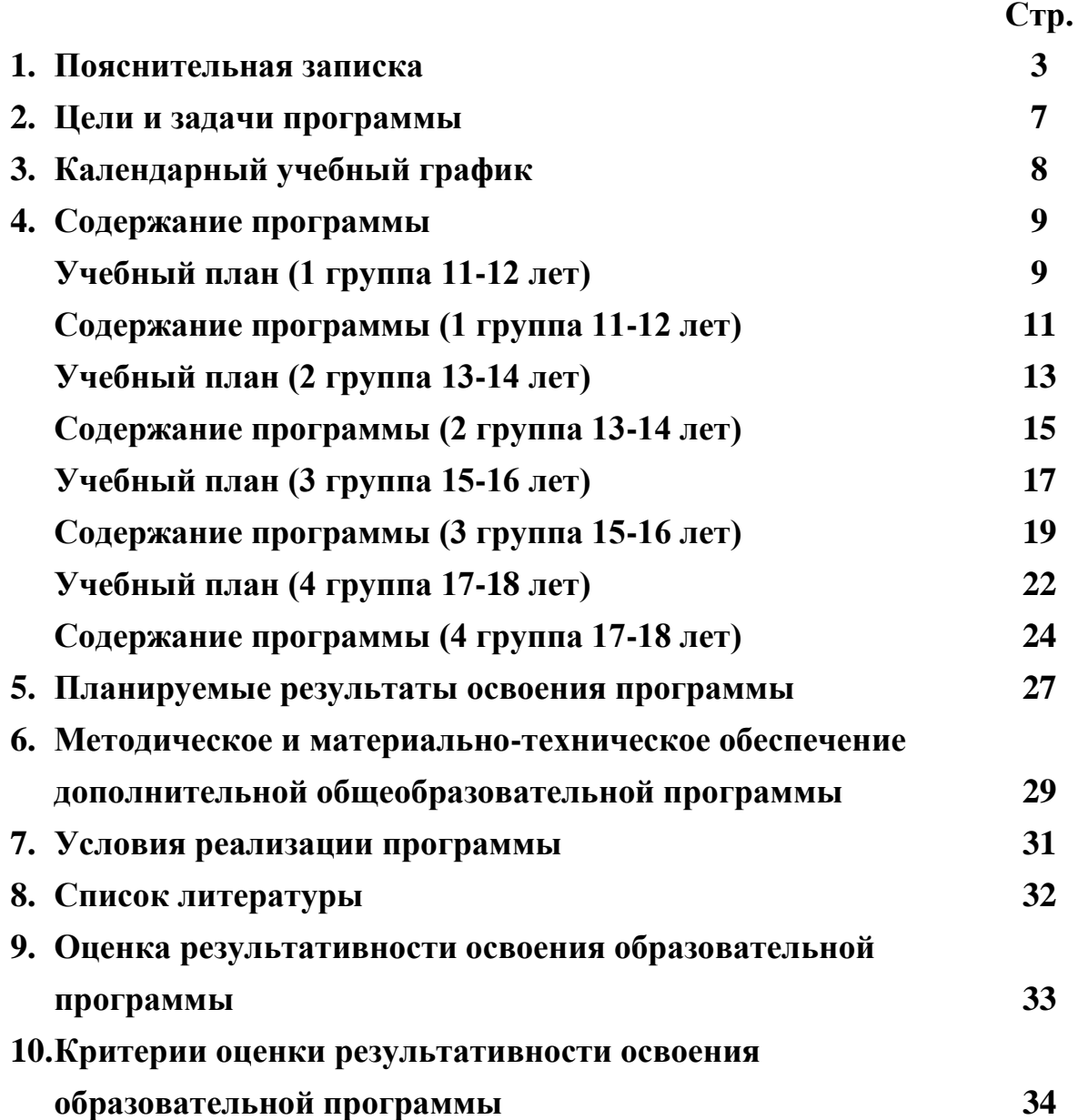

#### **Направленность программы**.

Дополнительная общеразвивающая программа «Основы 3D моделирования в Blender» имеет техническую направленность.

Дополнительная общеобразовательная программа «Основы 3D моделирования в Blender» направлена на вовлечение обучающихся в научнотехническое творчество, развитие пространственного мышления, стимулирование интереса к сфере высоких технологий за счет приобретения навыков практического решения актуальных инженерно-технических задач и работы с техникой.

**Актуальность данной программы** обусловлена ее методологической значимостью: обучающиеся среднего и старшего звена общеобразовательной школы должны иметь мотивацию к обучению, стремиться развивать свои интеллектуальные возможности, пространственное воображение, логическое мышление и практическое понимание, элементарные навыки моделирования. Знания и умения, необходимые для развития интеллекта и пространственного мышления, могут стать основой для организации научно-исследовательской деятельности обучающихся. Изучение трехмерной графики углубляет знания учащихся о методах и правилах графического отображения информации, развивает интерес к разделам инженерной графики, начертательной геометрии, черчению, компьютерным графическим программам, к решению задач моделирования трехмерных объектов. У обучающихся формируются навыки и приемы решения графических и позиционных задач. Изучение трехмерной графики помогает подросткам в дальнейшей профориентации.

#### **Назначение программы.**

Дополнительная общеобразовательная общеразвивающая программа «Основы 3D моделирования в Blender» предназначена для школьников, желающих осваивать способы и технологии моделирования трехмерных объектов с помощью свободного программного обеспечения Blender.

Blender [\(https://www.blender.org/\)](https://www.blender.org/) – программа для создания трехмерной компьютерной графики, включающее в себя средства моделирования, анимации, симуляции, рендеринга, создание игр, обработка видеоматериалов и много другое. В настоящее время пользуется большой популярностью среди бесплатных 3D-редакторов в связи с его быстрым стабильным развитием и технической поддержкой. Главное преимущество программной среды заключается в том, что это свободное приложение с открытым исходным кодом для создания 3D-контента, доступная во всех основных операционных системах программа, в том числе является основным 3D-редактором, входящим в пакет российской операционной системы Astra Linux, которая начинает активно использоваться в современных образовательных центрах и детских технопарков.

Изучение данной программы поможет обучающимся в дальнейшем

решать сложные задачи, встречающиеся в деятельности конструктора, архитектора, дизайнера, проектировщика трехмерных интерфейсов, а также специалиста по созданию анимационных 3D-миров для рекламной и кинематографической продукции.

#### **Новизна программы.**

Новизна разработанной программы «Основы 3D-моделирования в Blender» обусловлена тем, что в рамках федерального проекта «Современная школа» национального проекта «Образование», её реализация проходит в детском технопарке «Кванториум» на базе МОУ СОШ № 9 г.о. Шуя, который призван обеспечить расширение содержания общего образования, с целью развития у обучающихся современных компетенций и навыков, обучающиеся имеют возможность на современном оборудовании изучать способы и средства моделирования трехмерных объектов, что способствует интеллектуальному, творческому развитию школьников, расширению их кругозора. Новизна программы также определяется и тем, что в основу процесса обучения включена проектная деятельность обучающихся, где они совместно с педагогом могут получить навыки создания и оформления школьных проектов, что способствует формированию у них жизненной картины мира при решении нестандартных, творческих, интеллектуальных задач, связанных моделированием. **Адресат программы.** Дополнительная общеразвивающая программа предназначена для детей в возрасте 11-17 лет.

#### **Объем и срок освоения программы.**

Срок освоения программы - 2 года.

**Форма обучения** – очная.

#### **Особенности организации образовательного процесса.**

Программа предполагает применение разнообразных современных образовательных технологий, среди которых наибольшее внимание уделяется методам и приемам технологий развития критического мышления, проектной деятельности и личностно-ориентированного обучения, а также информационным и коммуникационным технологиям.

#### **Режим и расписание занятий.**

Продолжительность занятий исчисляется в академических часах – 45 минут. Недельная нагрузка – 1 час на группу обучающихся.

Время проведения занятия: каждый вторник рабочей недели<sup>1</sup>:

- 14.00 14.45 1 группа 11-12 лет
- 15.00 15.45 2 группа 13-14 лет
- $16.00 16.45 3$  группа 15-16 лет
- $17.00 17.45 4$  группа 16-17 лет

**.** 

Программа направлена на формирование методологических качеств обучающихся (умение поставить цель и организовать ее достижение), а также креативных качеств (вдохновенность, гибкость ума, критичность, наличие своего мнения) и коммуникативных качеств, обусловленных необходимостью

 $1$  Время проведения занятий может быть актуализировано в случае производственной необходимости

взаимодействовать с другими людьми, с объектами окружающего мира и воспринимать его информацию.

Освоение материала курса обучающимся подтверждается самостоятельно выполненным проектом - разработкой 3D-модели объекта.

В ходе решения системы проектных и исследовательских задач у обучающихся могут быть сформированы следующие способности:

- рефлексировать (видеть проблему; анализировать сделанное почему получилось, почему не получилось; видеть трудности, ошибки);
- целеполагать (ставить и удерживать цели);
- моделировать (представлять способ действия в виде модели-схемы, выделяя все существенное и главное);
- проявлять инициативу при поиске способа (способов) решения задачи;
- вступать в коммуникацию (взаимодействовать при решении задачи, отстаивать свою позицию, принимать или аргументированно отклонять точки зрения других).

**Требования к минимально необходимому уровню знаний, умений и навыков учащихся, необходимых для успешного изучения данного курса:**

- ― иметь навыки работы в операционной системе Linux (уметь запускать приложения, выполнять операции с файлами);
- ― уметь работать с двумерными графическими программами.

#### **Основным методом обучения является метод проектов.**

Кроме разработки проектов под руководством педагога, обучающимся предлагаются творческие задания для самостоятельного выполнения. В качестве основной формы организации учебных занятий используется выполнение обучающимися творческих работ за компьютером в детском технопарке «Кванториум» на базе МОУ СОШ №9 г.о. Шуя.

**Входной контроль** проходит в виде собеседования, в ходе которого педагогом выявляются интересы и способности обучающихся, а также используется метод анкетирования, где выявляется уровень имеющихся навыков работы в компьютерных программах.

**Промежуточный контроль** осуществляется в форме педагогического наблюдения за результатами выполнения текущих проектов по темам курса. Таким образом определяется качество усвоения обучающимися содержания образовательной программы и способность самостоятельного применения своих знаний.

**Итоговый контроль** проводится в форме оценки выполненного итогового проекта, который представляет собой трехмерный объект или сцену, содержащего максимум информации, освоенной в течение года.

#### **Ожидаемые результаты**

Обучающиеся познакомятся с принципами моделирования трехмерных объектов, с инструментальными средствами для разработки трехмерных моделей и сцен, которые могут быть размещены в Интернете; получат навыки 3D-печати. Они будут иметь представление о трехмерной анимации; получат начальные сведения о сферах применения трехмерной графики, о способах печати на 3D-принтере. Обучающиеся научатся самостоятельно создавать компьютерный 3D-продукт. У обучающихся развивается логическое мышление, пространственное воображение и объемное видение. У них развивается основательный подход к решению проблем, воспитывается стремление к самообразованию, доброжелательность по отношению к окружающим, чувство товарищества и ответственности за свою работу.

#### **Цели и задачи программы**

**Цель программы:** реализация способностей и интересов обучающихся в области компьютерной 3D-графики и объемного проектирования.

#### **Задачи программы:**

#### **образовательные:**

― освоить создание сложных трехмерных объектов;

― получить навык работы с текстурами и материалами для максимальной реалистичности;

― получить начальные сведения о процессе анимации трехмерных моделей;

― получить навык трехмерной печати.

#### **развивающие:**

― развивать логическое мышление и пространственное воображение;

― развивать внимание и умение концентрироваться;

― развивать умение планировать и предугадывать возможные нестандартные ситуации;

― развивать фантазию через создание сценарных планов;

#### **воспитательные:**

― воспитывать стремление к самообразованию;

― воспитывать чувство ответственности за свою работу;

― воспитывать доброжелательность по отношению к окружающим, чувство товарищества.

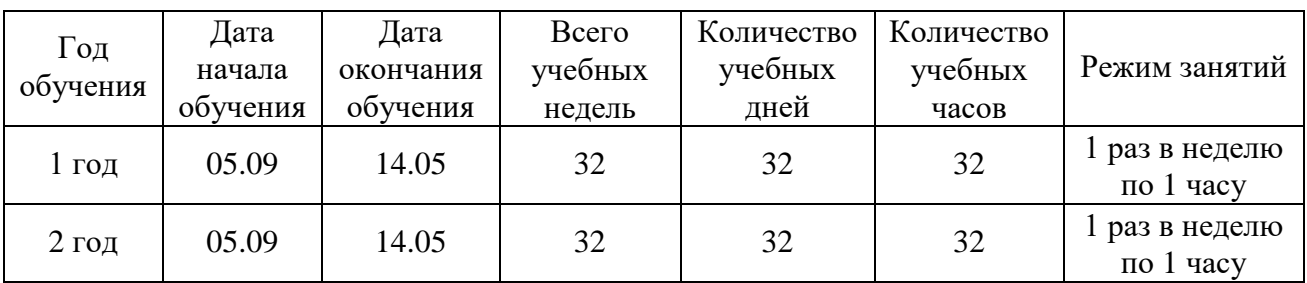

# **Календарный учебный график**

## **Содержание программы**

# **Учебный план 1 года обучения (1 группа 11-12 лет)**

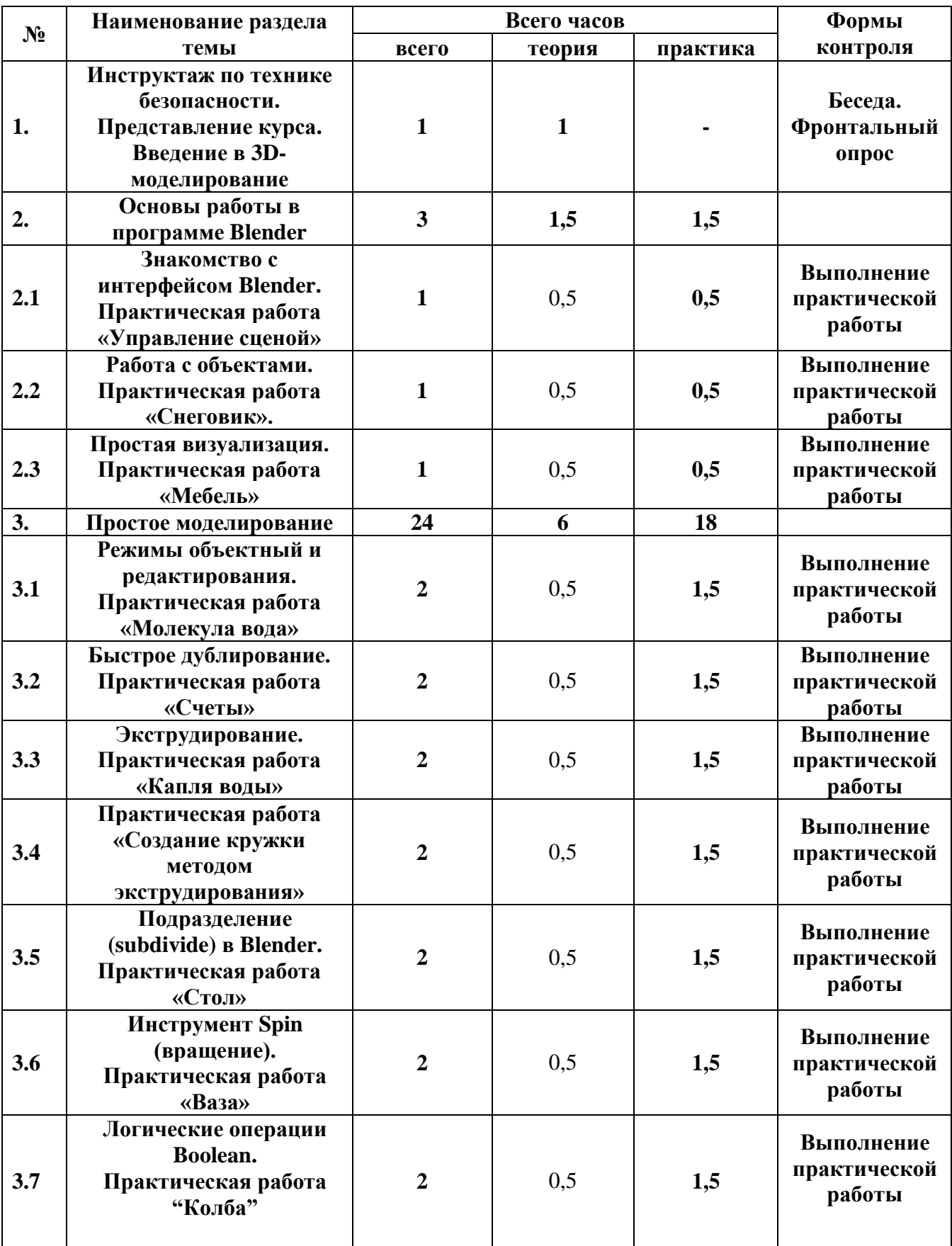

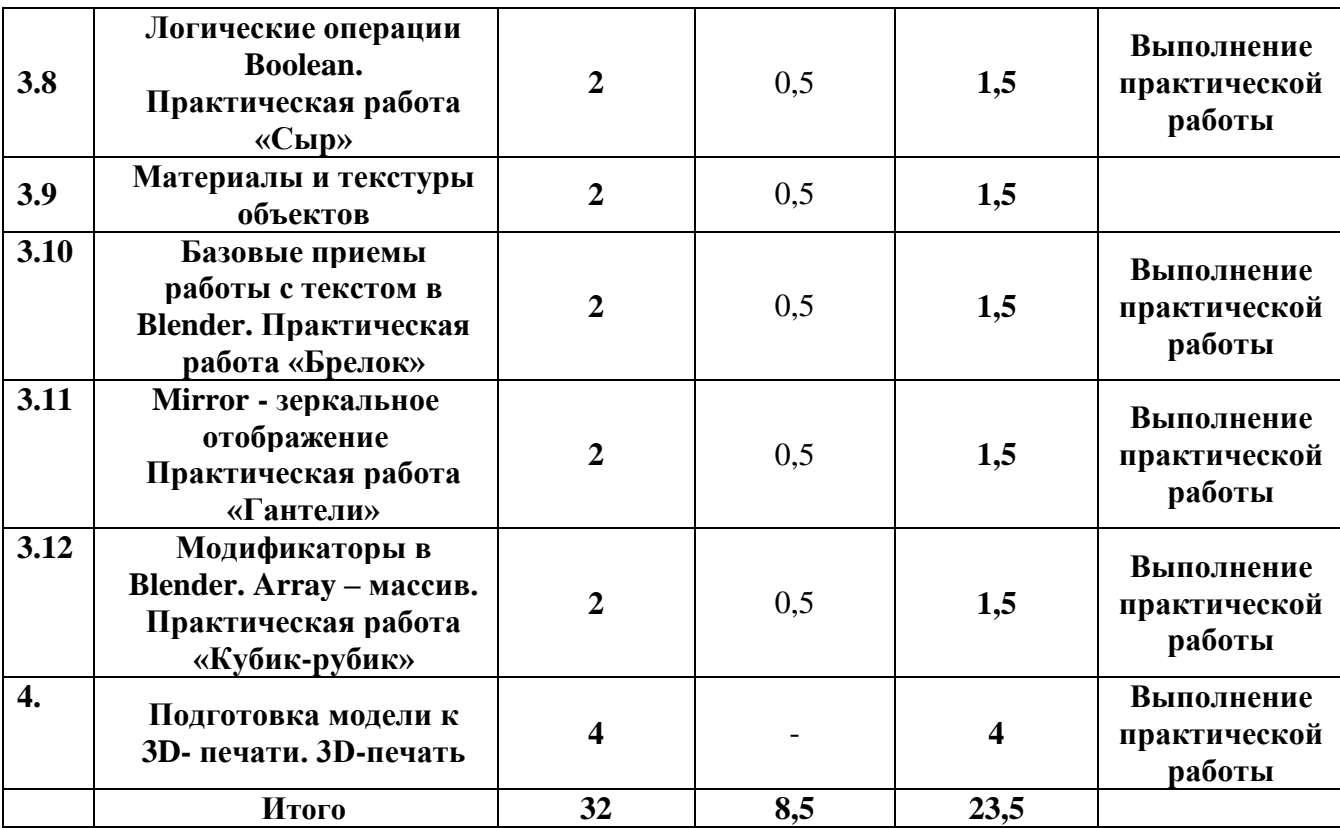

## **Содержание программы (1 группа 11-12 лет)**

## **1. Инструктаж по ТБ. Введение в ЭБ-моделирование.**

*Теория:* Беседа по правилам поведения обучающихся на занятиях. Инструктаж по технике безопасности работы с компьютерной техникой. Организация работы в компьютерном классе. Актуальность 3D-технологии и 3D- моделирования в современном обществе.

## *Форма подведения итогов: фронтальный опрос.*

## **2. Основы работы в программе Blender.**

## **2.1 Знакомство с программой Blender.**

*Теория***:** Демонстрация возможностей, элементы интерфейса Blender. *Практическая работа:* Минимальная настройка интерфейса «под себя» для комфортной работы. Выполнение практической работы

«Управление сценой».

## **2.2 Работа с объектами.**

*Теория:* Примитивы. Ориентация в 3D-пространстве, перемещение и изменение объектов в Blender. Выравнивание, группировка и сохранение объектов. Простая визуализация и сохранение растровой картинки.

*Практическая работа:* Практическая работа «Снеговик».

## **2.3 Простая визуализация.**

*Теория:* Визуализация, сохранение растрового изображения.

*Практическая работа:* Моделирование рабочего стола.

## **3. Простое моделирование.**

## **3.1 Режимы объектный и редактирования.**

*Теория:* Группа элементов: вершины (vertex - вершина), ребра (edge - край, ребро) и грани (face - лицо, грань), моделирование объектра в режиме редактирования.

*Практическая работа:* Моделирование капли воды в режиме редактирования.

## **3.2 Быстрое дублирование.**

*Теория:* Дублировать объекты, дублировать со связями.

*Практическая работа:* Моделирование модели счётов.

## **3.3 Экструдирование.**

*Теория:* Инструмент Extrude (Выдавливание).

*Практическая работа:* Моделирование модели капля воды методом экструдирование.

## **3.4 Практическая работа «Создание кружки методом экструдирования».**

*Теория:* Инструмент шумоподавления Denoising.

*Практическая работа:* Моделирование чашки методом

экструдирование.

## **3.5 Подразделение (subdivide).**

*Теория:* Подразделения граней меша на более мелкие, добавляя

сглаженности. Создание сложных сглаженных поверхностей, не усложняя геометрию.

*Практическая работа:* Моделирование стола методом подразделение.

## **3.6 Инструмент Spin (вращение).**

*Теория:* Инструмент моделирования Spin, создание тел вращения, скругленных углов, расположение объектов вокруг 3D-курсора.

*Практическая работа:* Моделирование вазы методом вращение. *Формы проведения занятий:* групповые занятия по усвоению новых знаний.

## **3.7 Логические операции Boolean.**

*Теория:* Булевые, или логические, операции (Boolean operations) предмет математической логики. Пересечение - Intersect**,** объединение - Union**,**  разность - Difference.

*Практическая работа:* Моделирование колбы логической операцией.

## **3.8 Практическая работа «Сыр».**

*Практическая работа:* Моделирование сыра логической операцией. Настройка сцены. Рендер сцены.

**3.9 Материалы и текстуры объектов.**

*Теория:* Материал, текстуры. Diffuse. Цвет и модель диффузной (рассеянной). Specular. Цвет и модель бликовой (зеркальной). Transparency. прозрачность объекта. Mirror. зеркальность объекта.

*Практическая работа:* Назначение материалов и текстур объектам.

## **3.10 Базовые приемы работы с текстом.**

*Теория:* Алгоритмы создания 3D-текста.

*Практическая работа:* Моделирование брелока.

## **3.11 Mirror - зеркальное отображение.**

*Теория:* Axis. Оси, вдоль которых происходит отражение объекта. Merge. Объединяет вершины в указанном диапазоне. Clipping. Предотвращает пересечение вершинами зеркальной части объекта (работает лишь в режиме редактирования).

*Практическая работа:* Моделирование гантели методом зеркального отображения.

## **3.12 Модификаторы Array – массив.**

*Теория:* Массив копий базового объекта. Меню метод вписания. Вписать по кривой. Вписать по длине. Фиксированное количество. Понятия кривая, длина, количество.

*Практическая работа:* Моделирование «Кубик-рубик».

## **4. Подготовка модели к 3D-печати. 3D-печать.**

#### **Учебный план 2 года обучения (2 группа 13-14 лет, 3 группа 15-16 лет, 4 группа 17-18 лет)**

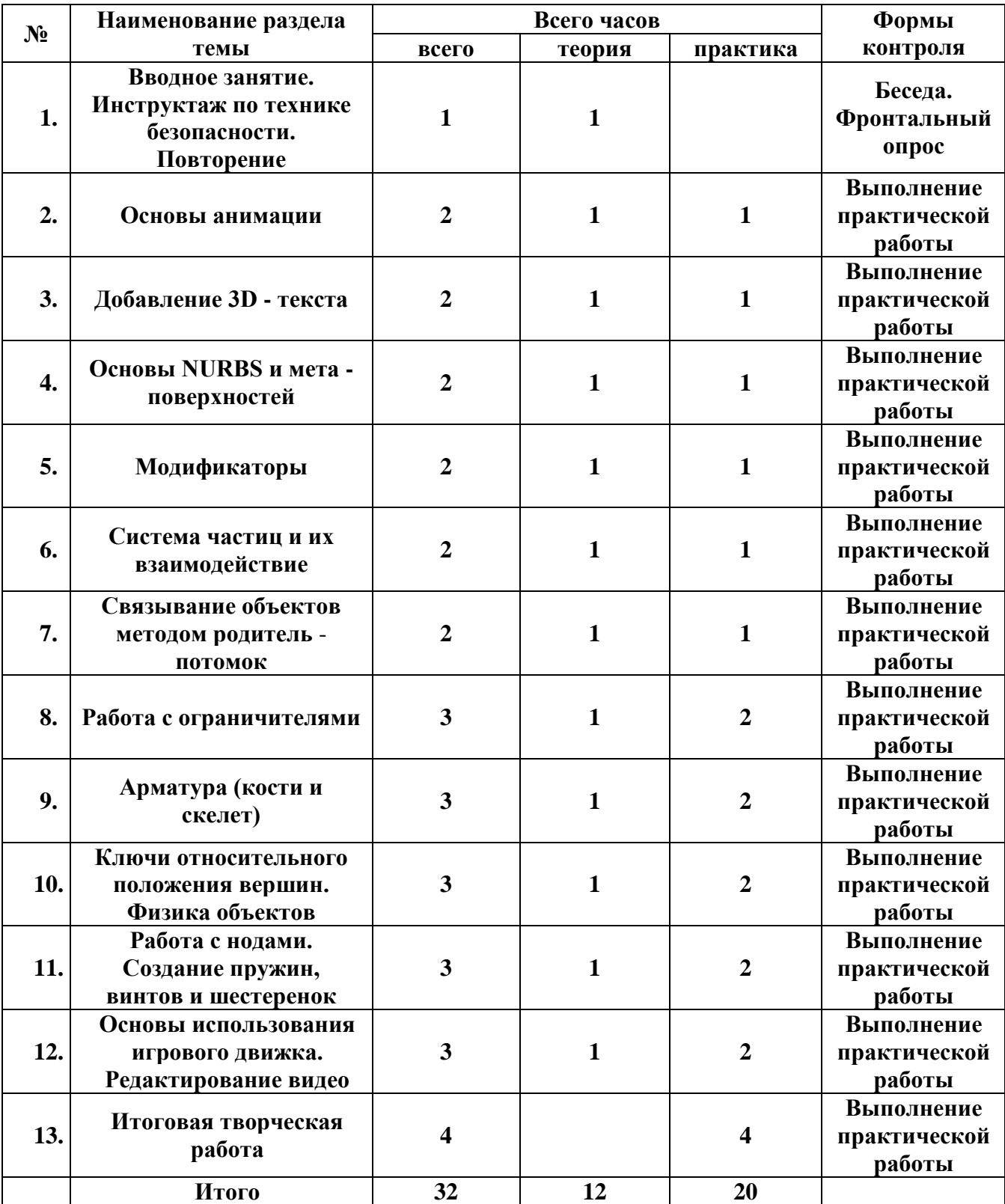

## **Содержание программы (2 группа 13-14 лет, 3 группа 15-16 лет, 4 группа 17-18 лет)**

## **1. Вводное занятие. Инструктаж по технике безопасности. Повторение.**

*Теория:* Повторение основных принципов работы с 3D - объектами. Создание простой сцены с использованием всех изученных методов моделирования. «Оживить» созданную сцену. Правила техники безопасности.

## *Форма подведения итогов: фронтальный опрос.*

## **2. Основы анимации.**

*Теория***:** Синхронность, движение, вращение и масштабирование. Работа в окне кривых IPO. Анимирование материалов, ламп и настроек окружения.

*Практическая работа:* Анимация маяка.

## **3. Добавление 3D - текста.**

*Теория:* Настройки 3D - текста в Blender. Преобразование текста в меш - объект.

*Практическая работа:* Создание трехмерного логотипа.

## **4. Основы NURBS и Мета - поверхностей.**

*Теория:* Использование NURBS для создания изогнутых форм (поверхностей). Эффект жидкости и капель с использованием метаформ.

*Практическая работа:* Создание изогнутых форм, капель на стакане.

## **5. Модификаторы.**

*Теория:* Модификатор Subsurf (сглаживание меш-объектов). Эффект построения (Build). Зеркальное отображение меш - объектов. Эффект волны (Wave). Булевые операции (добавление и вычитание).

*Практическая работа:* Создание объекта с использованием основных модификаторов.

## **6. Система частиц и их взаимодействие.**

*Теория:* Настройка частиц и влияние материалов. Взаимодействие частиц с объектами и силами.

*Практическая работа:* Создание дождя в сцене с маяком. Использование частиц для создания волос.

## **7. Связывание объектов методом родитель - потомок.**

*Теория:* Использование объектов со связью родитель - потомок. Настройка центра объекта (опорной точки).

*Практическая работа:* Создание руки робота.

## **8. Работа с ограничителями.**

*Теория:* Слежение за объектом. Движение по пути и по кривой.

*Практическая работа:* Создание камеры, следящей за рукой. Экструдирование форм по кривым и следование по пути.

## **9. Арматура (кости и скелет).**

*Теория:* Использование арматуры для деформации меша. Создание групп вершин. Использование инверсной кинематики (IK).

*Практическая работа:* Создание роботизированной руки с арматурой.

#### **10. Ключи относительного положения вершин. Физика объектов.**

*Теория:* Создание ключей меша. Использование слайдеров редактирования действия. Использование системы мягких тел. Создание ткани. Создание жидкости.

*Практическая работа:* Создание удивительной обезьянки. Создание флага. Симуляция жидкости. Всплеск.

#### **11. Работа с нодами. Создание пружин, винтов и шестеренок.**

*Теория:* Общая информация о нодах. Дублирование мешей для создания винтов и шестеренок. Использование «редактирования объектов» для создания объектов вращения.

*Практическая работа:* Использование системы нодов для эффекта линзы. Создание, анимирование червячной передачи.

## **12. Основы использования игрового движка. Редактирование видео.**

*Теория:* Настройка физического движка. Использование логических блоков. Наложение материалов. Использование игровой физики в анимации. Создание фильма из набора отдельных клипов. Добавление аудиотрека.

*Практическая работа:* Пробить объектом стену. Создание презентации своих работ.

**13. Итоговая творческая работа.**

*Практическая работа:* Выполнение работы.

#### **Планируемые результаты освоения программы**

Планируемые результаты освоения программы включают следующие направления: формирование универсальных учебных действий (личностных, регулятивных, коммуникативных, познавательных), учебную и общепользовательскую ИКТ-компетентность обучающихся, опыт проектной деятельности, навыки работы с информацией.

#### **Личностные результаты:**

- готовность и способность учащихся к саморазвитию;
- мотивация деятельности;
- самооценка на основе критериев успешности этой деятельности;
- навыки сотрудничества в разных ситуациях, умения не создавать конфликты и находить выходы из спорных ситуаций;
- этические чувства, прежде всего доброжелательность и эмоциональнонравственная отзывчивость.

#### **Метапредметные результаты:**

- развитие умений находить в различных источниках информацию, необходимую для решения математических проблем, и представлять ее в понятной форме;
- формирование умения видеть геометрическую задачу в окружающей жизни;
- развитие понимания сущности алгоритмических предписаний и умения действовать в соответствии с предложенным алгоритмом.

#### **Предметные результаты:**

- овладение геометрическим языком, развитие умения использовать его для описания предметов окружающего мира;
- развитие пространственных представлений и изобразительных умений, приобретение навыков геометрических построений;
- усвоение элементарных знаний о плоских фигурах и их свойствах, а также развитие умения на наглядном уровне применять систематические знания о них для решения простейших геометрических и практических задач;
- формирование умения изображать геометрические фигуры на бумаге и в 3D-измерении на компьютере.

#### **Обучающиеся будут знать:**

- основные принципы создания сложных трехмерных объектов;
- методы представления трехмерных объектов;
- правила наложения на трехмерные поверхности текстур и материалов для максимальной реалистичности, используя движок Cycles Blender;
- способы применения различных графических эффектов;
- получат начальные сведения о процессе анимации трехмерных моделей, используя Armature.

### **Обучающиеся будут уметь:**

– создавать сложные трехмерные объекты;

- моделировать сцены из объектов трехмерной графики;
- назначать текстуры и материалы для максимальной реалистичности, используя движок Cycles Blender;
- создавать динамические сцены;
- готовить 3D-модели к печати на 3Dпринтере.

#### **Обучающиеся будут иметь представление:**

- об основных принципах трехмерной графики;
- о пространственной среде.

#### **У обучающихся будет развиваться:**

- логическое мышление и пространственное воображение;
- внимание и умение концентрироваться;
- умение анализировать результаты деятельности;
- умение поиска выхода из нестандартной ситуации.

#### **У обучающихся будет воспитываться:**

- доброжелательность по отношению к окружающим, чувство товарищества;
- стремления к самообразованию;
- чувство ответственности за свою работу.

## **Реализация программы способствует достижению следующих результатов:**

- В сфере личностных универсальных учебных действий у детей будут сформированы умение оценивать жизненные ситуации (поступки людей) с точки зрения общепринятых норм и ценностей: в предложенных ситуациях отмечать конкретные поступки, которые можно оценить как хорошие или плохие; умение самостоятельно определять и высказывать самые простые общие для всех людей правила поведения (основы общечеловеческих нравственных ценностей).
- В сфере регулятивных универсальных учебных действий учащиеся овладеют всеми типами учебных действий, включая способность принимать и сохранять учебную цель и задачу, планировать ее реализацию, контролировать и оценивать свои действия, вносить соответствующие коррективы в их выполнение.
- В сфере познавательных универсальных учебных действий учащиеся научатся выдвигать гипотезы, осуществлять их проверку, пользоваться библиотечными каталогами, специальными справочниками, универсальными энциклопедиями для поиска учебной информации об объектах.
- В сфере коммуникативных универсальных учебных действий учащиеся научатся планировать и координировать совместную деятельность (согласование и координация деятельности с другими ее участниками; объективное оценивание своего вклада в решение общих задач группы; учет способностей различного ролевого поведения – лидер, подчиненный).

#### **Методическое и материально-техническое обеспечение дополнительной общеобразовательной программы 1 года обучения**

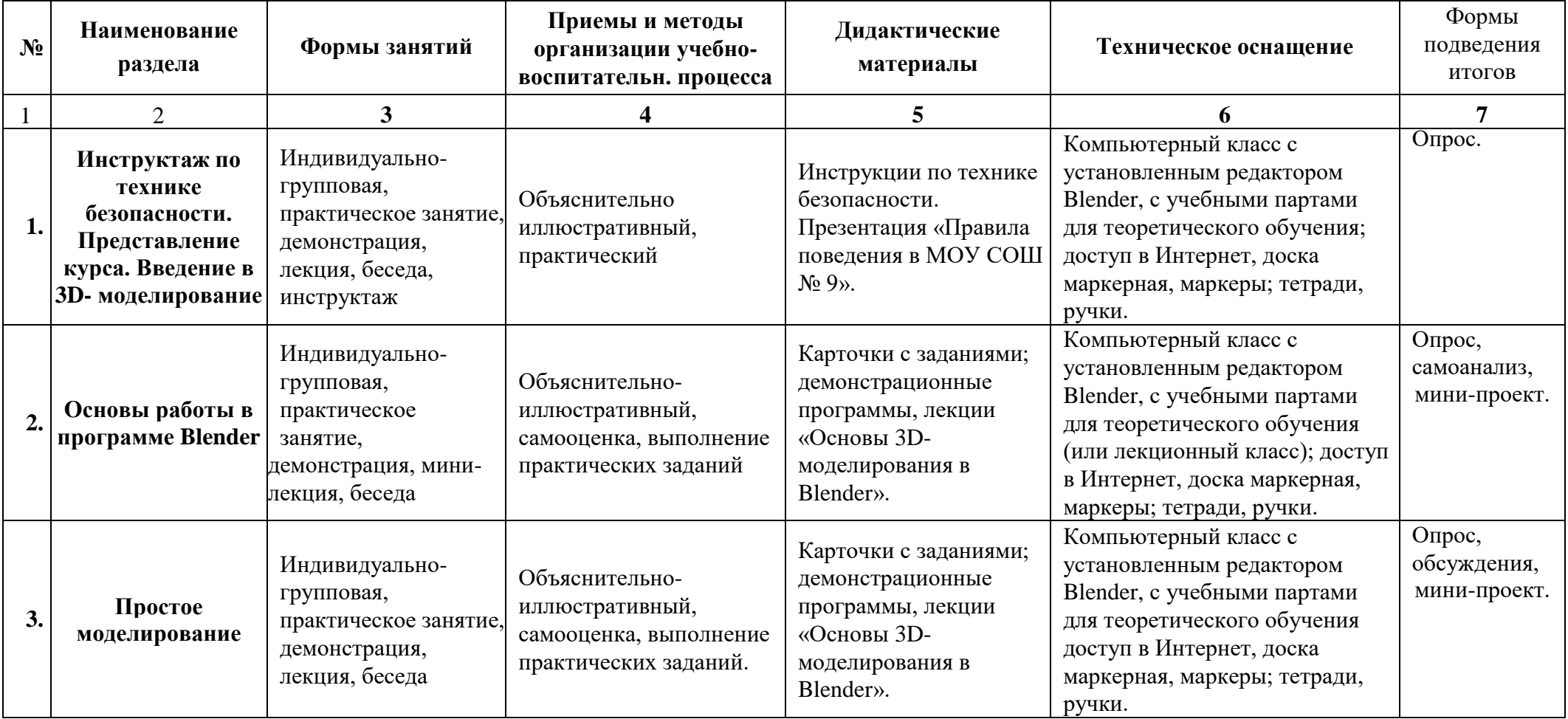

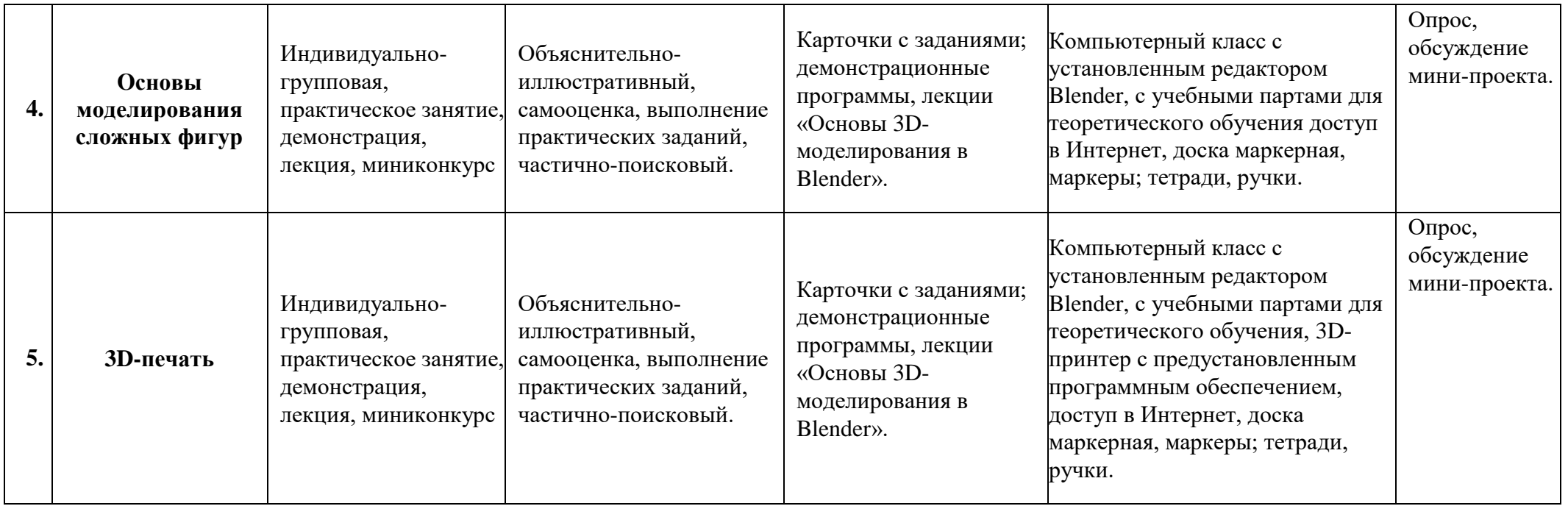

**Методическое и материально-техническое обеспечение дополнительной общеобразовательной программы 2 года обучения**

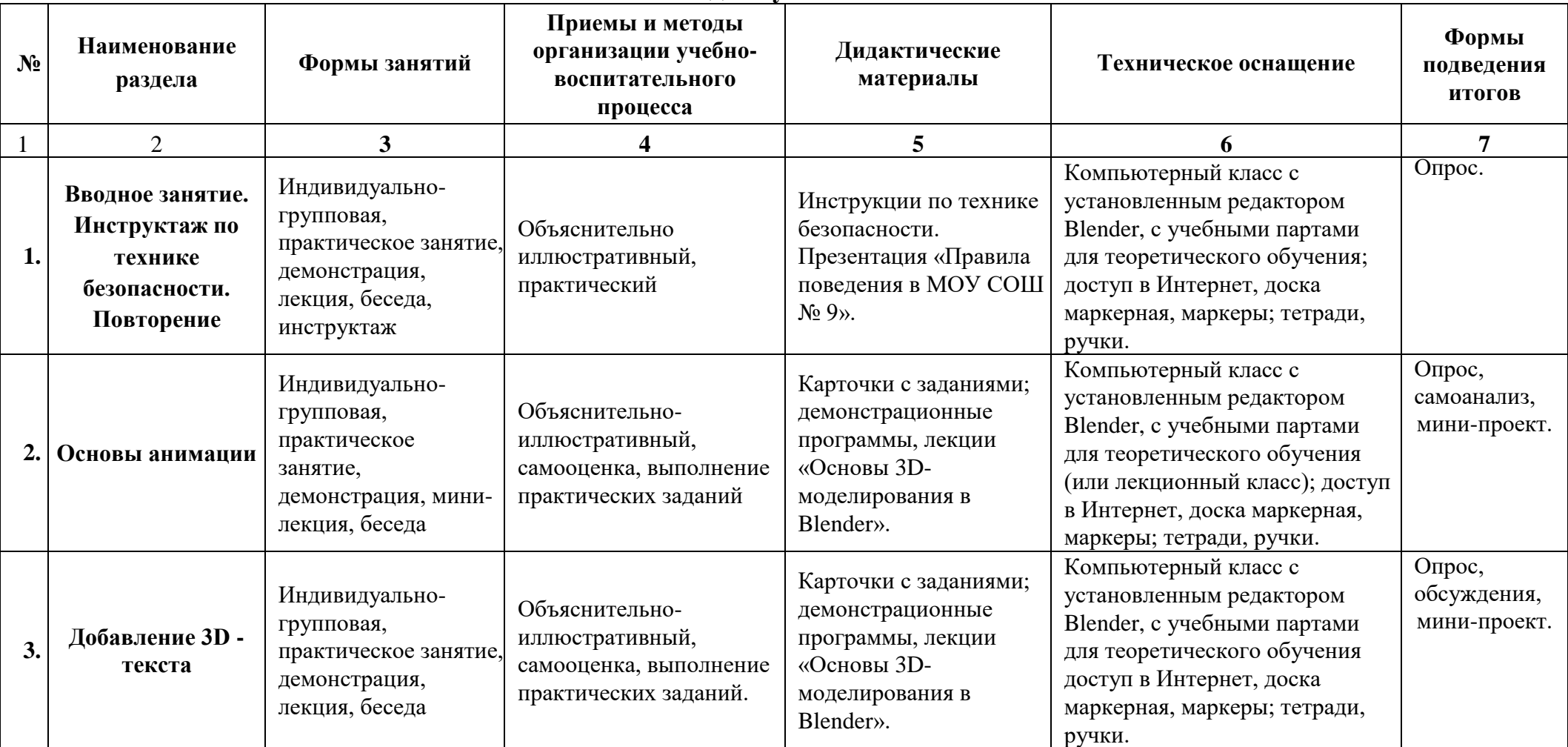

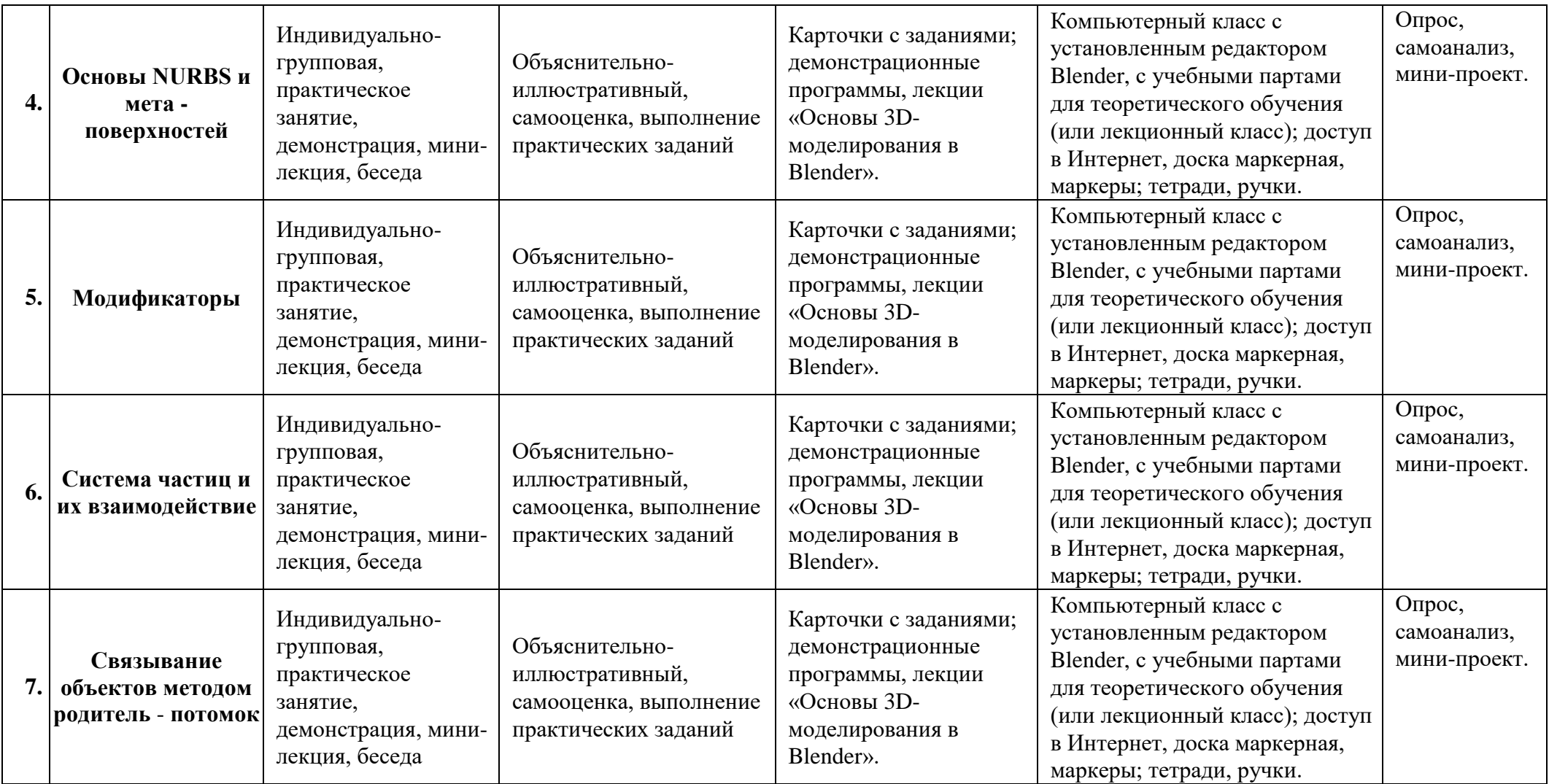

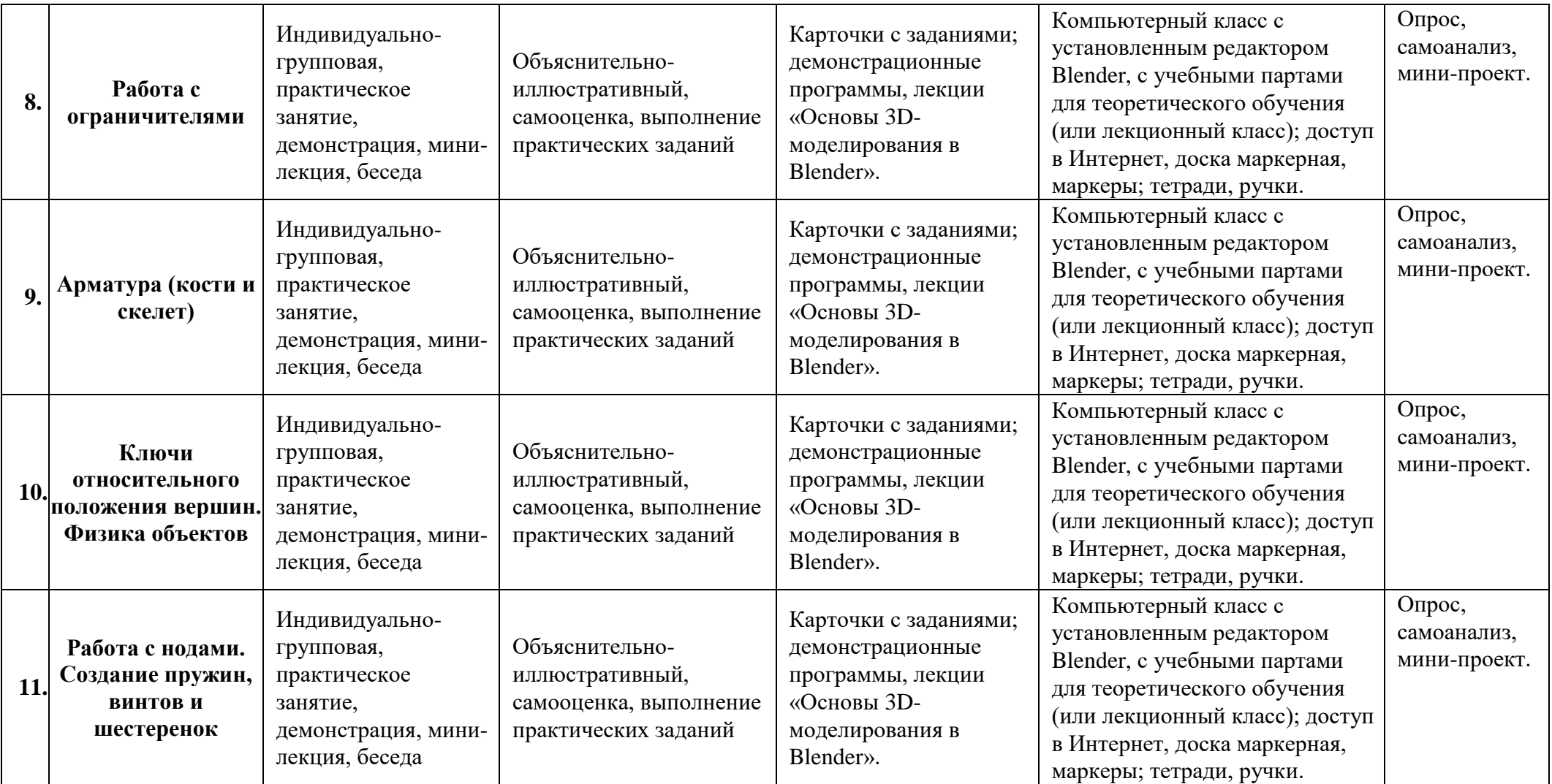

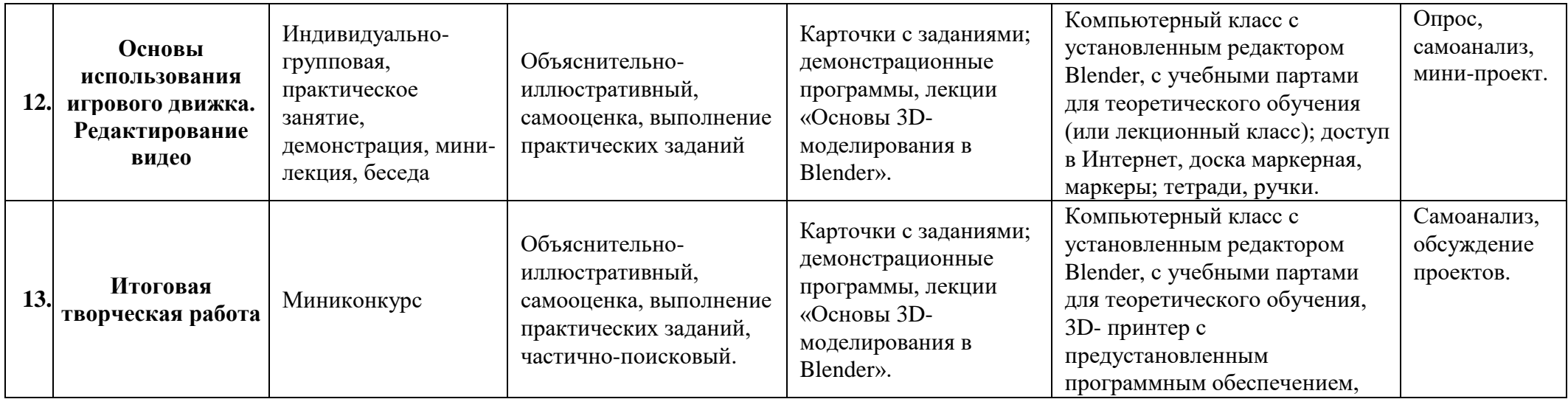

#### **Условия реализации программы**

*Для реализации дополнительной общеразвивающей программы «Основы 3D моделирования в Blender» используется оборудование детского технопарка «Кванториум» на базе МОУ СОШ №9 г.о. Шуя:*

- Специализированная учебная аудитория;
- Ноутбуки;
- 3D-принтеры;
- Сетевое оборудование;
- Выход в Интернет;
- Принтер для печати раздаточных материалов;
- Интерактивная доска;

## **Программное обеспечение:**

- Операционная система Astra Linux;
- Программа Blender;
- Программное обеспечение для 3D-принтера. **Расходные материалы для одной группы (на весь учебный год):**
- бумага для принтера формата A4;
- картридж для принтера;
- пластик для 3D-принтера.

## **Список литературы**

## **Литература для педагогов**

- 1. Гин А. Приемы педагогической техники. М.: Вита-пресс, 2009 г.
- 2. Кронистер Дж. Основы Blender. Учебное пособие (3-е издание) v. 2.49 2010.
- 3. Молочков В.П. Компьютерная графика для Интернета. Самоучитель. СПб: Питер, 2004.
- 4. Прахов А.А. Blender: 3D-моделирование и анимация. Руководство для начинающих. – СПб.: БХВ-Петербург, 2009. – 272 с.
- 5. Шишкин В.В., Гераськина С.Т, Шишкина О.Ю. Трехмерное моделирование в среде Blender: учебное пособие. – Ульяновск: УлГТУ,  $2010. - 185$  c.

## **Литература для обучающихся**

- 1. Большаков В.П. Основы 3D-моделирования / В.П. Большаков, А.Л. Бочков.- СПб.: Питер, 2013. - 304с.
- 2. Кронистер Дж. Основы Blender. Учебное пособие (3-е издание) v. 2.49 2010.
- 3. Прахов А. Самоучитель Blender 2.7. СПб.: БХВ-Петербург, 2016. 400 с.
- 4. Терехов М. В. Технология трехмерного моделирования в Blender 3D: учеб. пособие / М. В. Терехов, А. А. Гладченков, А. В. Кузьменко, А. П. Сазонова, Е. Н. Леонов, Е. В. Рак, Л. А. Филиппова. - Москва : ФЛИНТА, 2018. 80 с.

## **Оценка результативности освоения образовательной программы**

Педагог \_\_\_\_\_\_\_\_\_\_\_\_\_\_\_\_\_\_\_\_\_\_\_\_\_\_\_\_\_\_\_\_\_\_\_\_\_\_\_\_\_\_\_\_\_\_\_\_ группа \_\_\_\_\_\_\_\_\_\_\_\_\_\_\_\_\_\_\_\_\_\_\_\_\_ Образовательная программа <u>Основы 3D-моделирования в Blender</u> Дата \_\_\_\_\_\_\_\_\_ 20\_\_\_

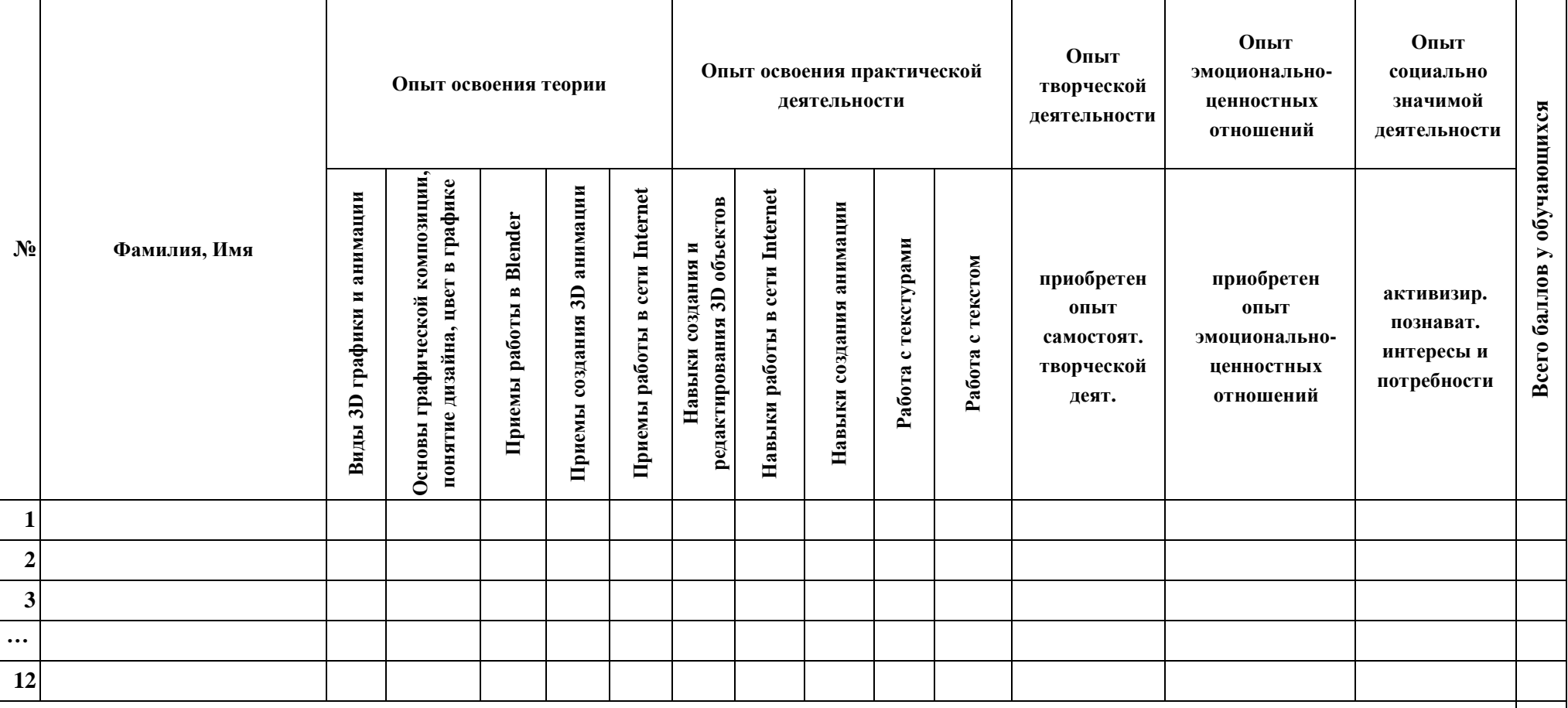

#### **Критерии оценки результативности освоения образовательной программы**

В качестве основные критериев оценки результативности освоения программы нами выделены следующие показатели:

- 1) Опыт освоения теории и практической деятельности вписываются задачи ОП, и каждая оценивается от 0 до 1 (можно дробно: 0,3).
- 2) Опыт творческой деятельности оценивается по пятибалльной системе (от 0 до 5 баллов, например, 3,2).

Пограничные состояния:

- освоены элементы репродуктивной, имитационной деятельности;
- приобретён опыт самостоятельной творческой деятельности (оригинальность, индивидуальность, качественная завершенность результата).
- 3) Опыт эмоционально-ценностных отношений оценивается по пятибалльной системе (от 0 до 5 баллов).

Пограничные состояния:

- отсутствует позитивный опыт эмоционально-ценностных отношений (проявление элементов агрессии, защитных реакций, негативное, неадекватное поведение);
- приобретён полноценный, разнообразный, адекватный содержанию программы опыт эмоционально-ценностных отношений, способствующий развитию личностных качеств учащегося.
- 4) Опыт социально-значимой деятельности оценивается по пятибалльной системе (от 0 до 5 баллов).

Пограничные состояния:

- мотивация и осознание перспективы отсутствуют;
- у ребёнка активизированы познавательные интересы и потребности сформировано стремление ребёнка к дальнейшему совершенствованию в данной области.

Общая оценка уровня результативности:

21-25 баллов - программа в целом освоена на высоком уровне;

16-20 баллов - программа в целом освоена на хорошем уровне;

11-15 баллов - программа в целом освоена на среднем уровне;

5-10 баллов - программа в целом освоена на низком уровне.

Таким образом, по итогам завершения обучения, обучающиеся познакомятся с принципами моделирования трехмерных объектов, с инструментальными средствами для разработки трехмерных моделей и сцен, которые могут быть размещены в Интернете; получат навыки 3D-печати. Они будут иметь представление о трехмерной анимации; получат начальные сведения о сферах применения трехмерной графики, о способах печати на 3Dпринтере. Обучающиеся научатся самостоятельно создавать компьютерный 3D-продукт. У обучающихся развивается логическое мышление, пространственное воображение и объемное видение. У них развивается основательный подход к решению проблем, воспитывается стремление к самообразованию, доброжелательность по отношению к окружающим, чувство товарищества и ответственности за свою работу.